## **Как гражданам выявить и заблокировать пронаркотический контент в сети Интернет!**

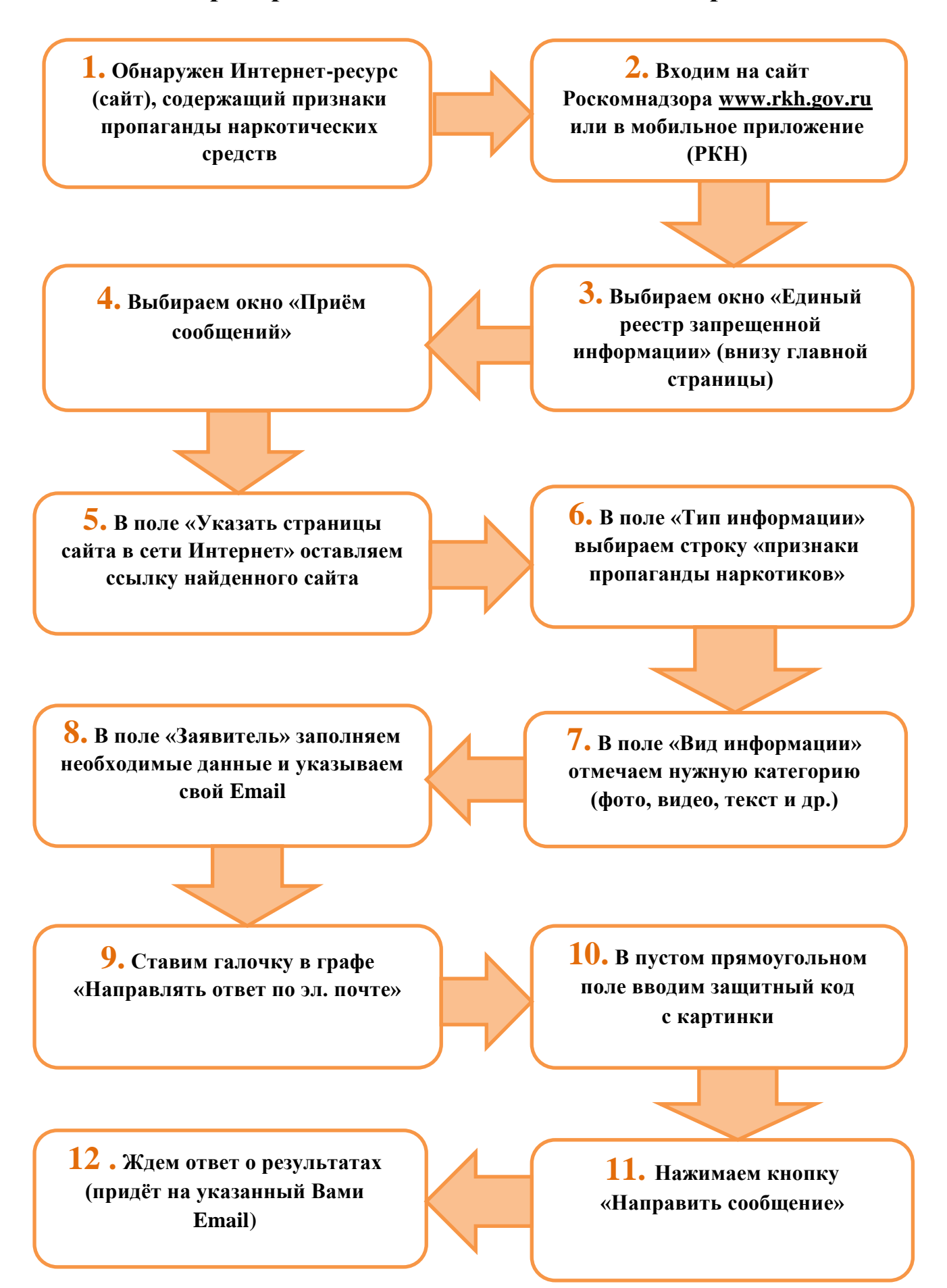